, tushu007.com

## <<Visual Fox Pro  $>$

书名:<<Visual Fox Pro 数据库开发完整实例教程>>

- 13 ISBN 9787502758271
- 10 ISBN 7502758275

出版时间:2004-11

页数:293

字数:448000

extended by PDF and the PDF

http://www.tushu007.com

 $,$  tushu007.com

## $<<$ Visual Fox Pro  $>$

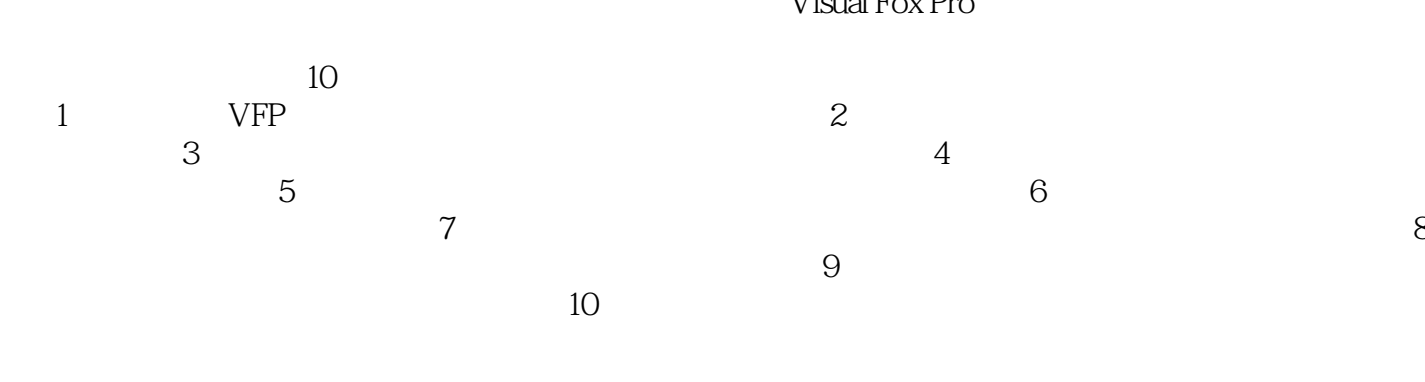

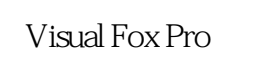

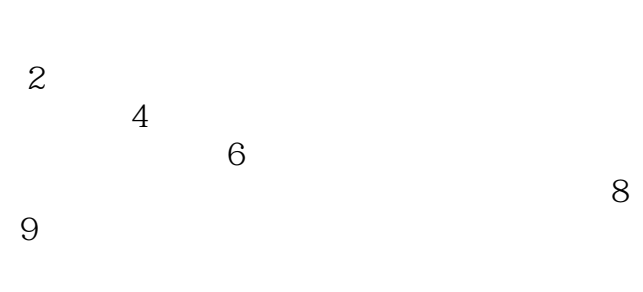

Visual Fox Pro $V$ isual Fox Pro

 $,$  tushu007.com

## $<<$ Visual Fox Pro  $>$

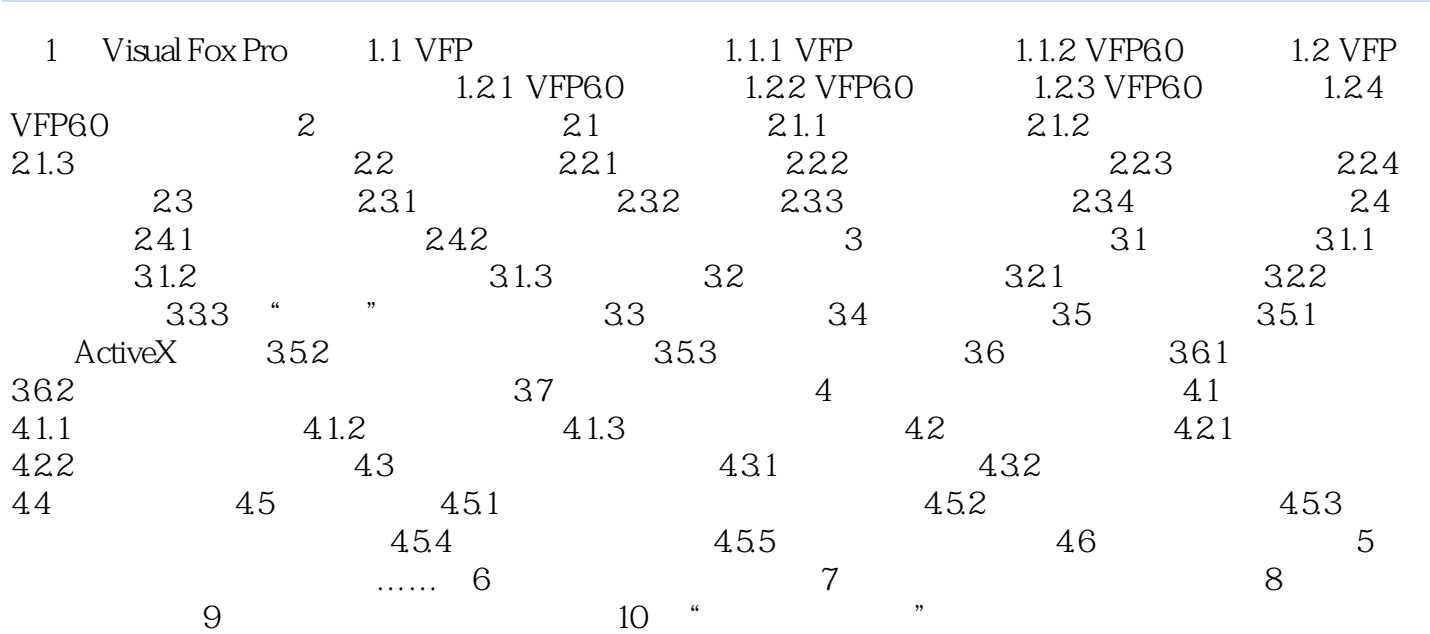

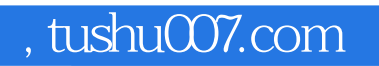

## $<<$ Visual Fox Pro  $>$

本站所提供下载的PDF图书仅提供预览和简介,请支持正版图书。

更多资源请访问:http://www.tushu007.com